## **107** 學年度第 **2** 學期網路選課注意事項

#### 一、選課時間說明

(1)初選:12 月 10 日中午 12:30 開始,依年級分段實施。

- (2)初選加退:12 月 24 日中午 12:30 至 12 月 26 日下午 16:00 止。
- (3)春季轉學新生:2/14 下午 13:30 至下午 16:00 網路選課,2/18 中午 12:30 至 2/27 中午 12:30 網路加退選。
- (4)加退選:2 月 18 日 中午 12:30 至 2 月 27 日中午 12:30 止,分段實施。 詳細時間請參考附件之「選課及補繳退費作業預定日程表」。
- (5)原班必修課程不修、緩修經系主任核可者及抵免科目未被刪除者,於 12 月 7 日至 20 日到課務組或桃園教務組刪除資料。
- (6)必修換班、輔系、雙主修選課、研究生先修課程至大學部選課者,經系 主任核可後,於 2 月 14 日上午 08:30~11:30 至課務組或桃園教務組鍵入 資料(不辦理超修)。
- (7)因課程停開或特殊原因經審核通過許可者,於 3 月 14 日及 15 日至課務 組或桃園教務組更正。逾期不得以任何理由要求更動。
- (8)選課確認:3 月 12 日至 3 月 22 日。未於期限內上網確認者,將視同選 課無誤。
- (9)雲端代理選課登記:
	- ○<sup>1</sup> 初選:12 月 4 日中午 12:30 起至線上選課的前一天 17:00 止。 ○<sup>2</sup> 加退選:1 月 28 日中午 12:30 起至線上加退選的前一天 17:00 止。 春季轉學生:1 月 28 日中午 12:30 起至線上加退選的前一天 17:00 止。

### 二、選課注意事項

- (1)選課學分規定,一般生最多只能修習 25 學分,一、二、三年級最低 12 學分,四年級最低9學分,研究所至少修習一門課程。
- (2)開課人數之規定,上限人數採教室容量最大數設定,唯日文課上限為 60 人。下限人數規定,通識教育和共同科目為 30 人, 體育選修為 30 人。
- (3)選課人數達上限人數,則不再加選。
- (4)初選時為保障開課系學生之選修課權益,他系學生不可跨系選修,違者 電腦將自動刪除該課。選修他系課程、網路課程(會計學、經濟學、微 積分、統計學)及隨班重補修課程需於加退選時再選。
- (5)大二、大三體育選項選課請依體育室所排定之班級體育時間選課,上學 期已選過之項目不建議再選。僑生球隊班限僑生及球隊才可選。
- (6)體育選修課限大四學生選修,每學期只能選修一個科目,違者電腦將隨 機自動刪除該課。
- (7)前一學期學業平均成績達 80 分以上之同學可多選一至二科目,唯必須 經系主任核可後,於加退選期間至課務組或桃園教務組辦理加選。
- (8)通識教育課程初選時至多選修 3 門(含遠距教學),違者電腦將隨機自 動刪除超過科目。
- (9)學生在畢業前至少必需修完 12 學分的通識課程,通識課程分「人文」、 「社會」、「自然」三個領域,每個領域再分「核心」、「延伸」二類(通 識課程架構表請至通識中心網頁查詢),每個學生在每一領域的每一類 至少必需修一門課 2 學分方得畢業。
- (10)同一科目只能選一個班級,違者電腦將隨機自動刪除;非畢業班學生 不可選畢業班課程;大學部學生得經系(所)同意選修碩士班課程。
- (11)凡修讀英、日語課程者,須繳交語言實習費。修讀教育學程課程者均 應繳交修課費用。98學年度(含)以後入學生均須繳交網路資源使用費; 98 學年度以前入學生修讀電腦相關課程者,須繳交電腦實習費。學分 學程開設專班者,修讀學生須另行繳交學分費。
- (12)原班必修課程不得自行退選。課程衝堂將依學生選課辦法規定處理。
- (13)學生應於規定時間內繳交學雜費者,否則不受理辦理加退選。
- (14)全學年選修課下學期電腦自動產生,不必再選。唯不再修讀者應於選 課時自行退選。
- (15)同步及非同步遠距教學課程,其選課、成績、考勤依本校選課、成 績、考勤相關規定處理。選網路課程者請進入 MOODLE 數位教學平台 觀看課程及相關規定。唯請注意,修習遠距教學學分數不得超過其畢 業總學分數二分之一。
- (16)加退選班級滿班時,電腦自動啟動遞補機制,滿班課程若有學生退選 則電腦自動從排隊等候者依序遞補。若不需等候者,請自行上網取 消。衝堂及超修者無法進行遞補。加退選截止時即不再進行遞補。
- (17)嚴禁學生使用外掛程式干擾選課系統,違者依學生獎懲辦法處理。
- (18)個人密碼請妥善保管,以防選課資料遭篡改。
- (19)學生應定時自行查看選課結果。選課完成後,請務必離開「學生資訊 系統」,並關閉瀏覽器。
- (20)其他注意事項,請查看學生手冊之學則及學生選課辦法。

### 三、加退選補繳及退費說明

(1)補繳費:學生自行上網列印繳費單。至台北富邦銀行、郵局、超商、 ATM 轉帳及信用卡繳費。繳款期限至 108 年 4 月 15 日止。凡未在規定 期限完成繳費者,依「學生選課辦法」規定處理。

(2)退費:由學校撥存入學生登記之領款銀行帳戶。需於 108 年 4 月 15 日 前上網完成登錄領款銀行帳號。4 月 22 日可自行查詢該退款是否存入 個人所提供領款銀行帳戶。

## 四、其它說明

## (**1**)上課時間

台北校區

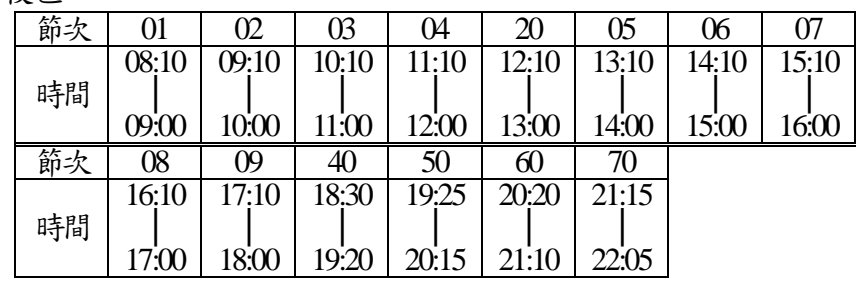

### 桃園校區

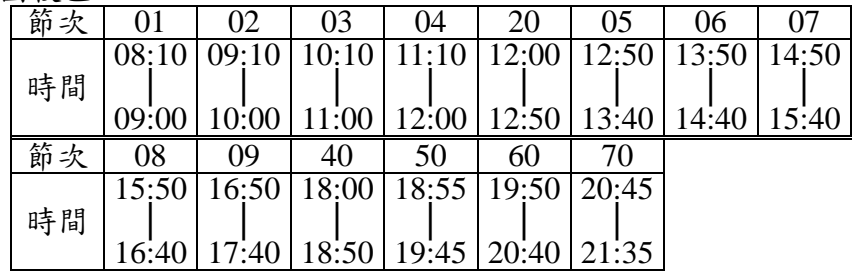

# 選課及補繳(退)費作業預定日程表

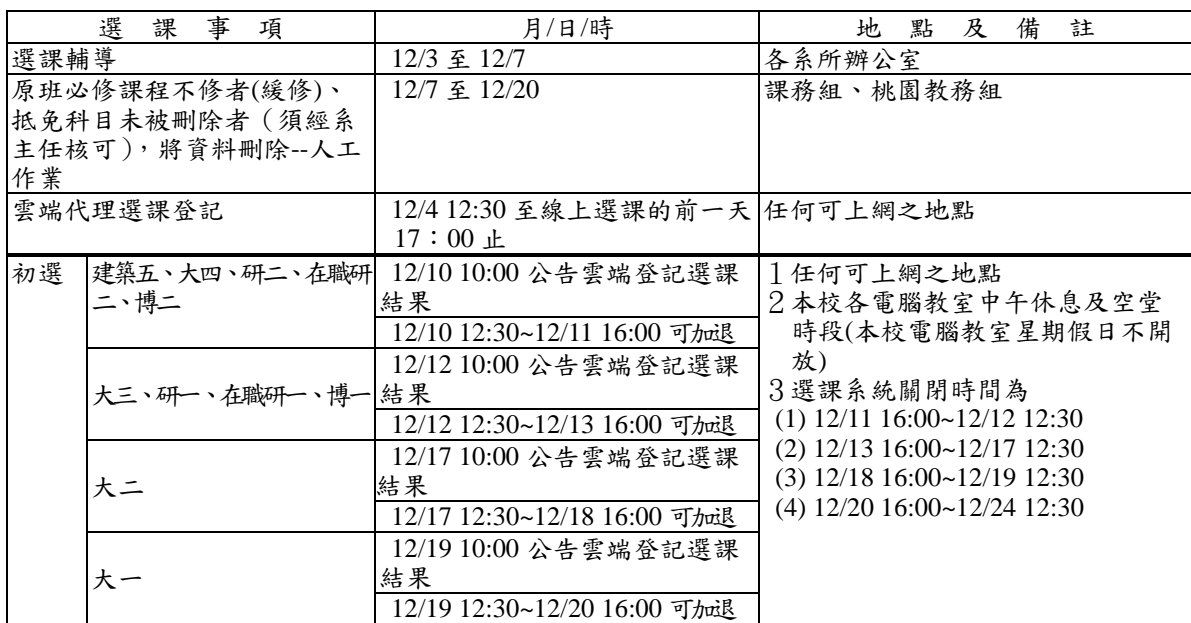

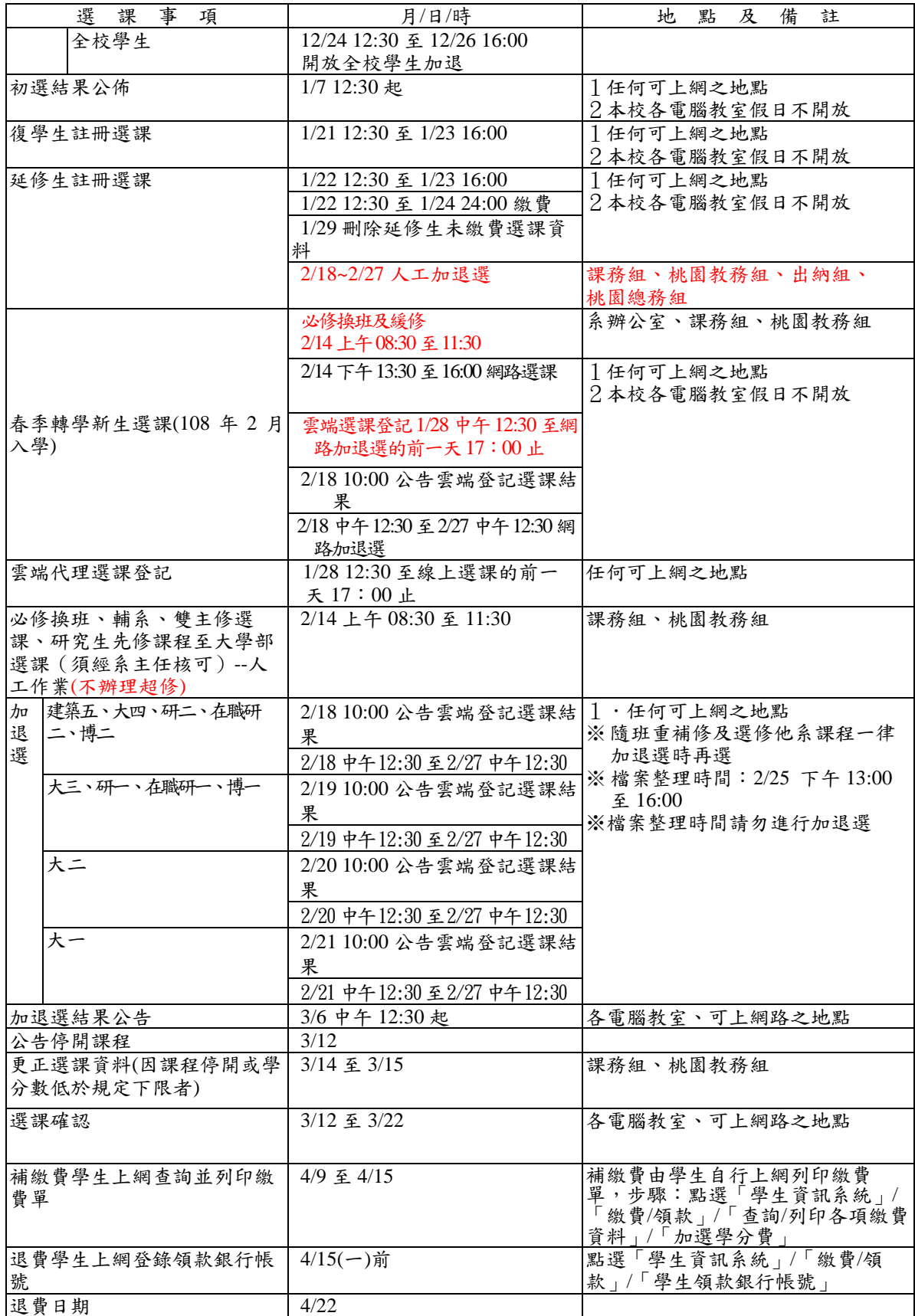